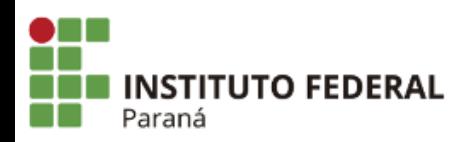

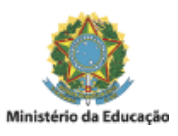

## **EDITAL N°11, DE 07 DE FEVEREIRO DE 2024**

## **RETIFICAÇÃO DO EDITAL EDITAL N°77, DE 04 DE DEZEMBRO DE 2023**

# **PROCESSO SELETIVO SIMPLIFICADO PARA INGRESSO EM CURSO DE FORMAÇÃO INICIAL E CONTINUADA DE TRABALHADORES EM CERVEJEIRO INICIANTE - EXPERIMENTAL DO CAMPUS IVAIPORÃ**

Retificação do edital EDITAL N°77, DE 04 DE DEZEMBRO DE 2023 para ingresso no Curso de Formação Inicial e Continuada em Cervejeiro Iniciante - Experimental, na modalidade presencial, com início no primeiro semestre de 2024.

### **Onde se lê:**

### 1. CRONOGRAMA

Art. 1º As atividades e etapas mencionadas neste edital seguirão o cronograma abaixo:

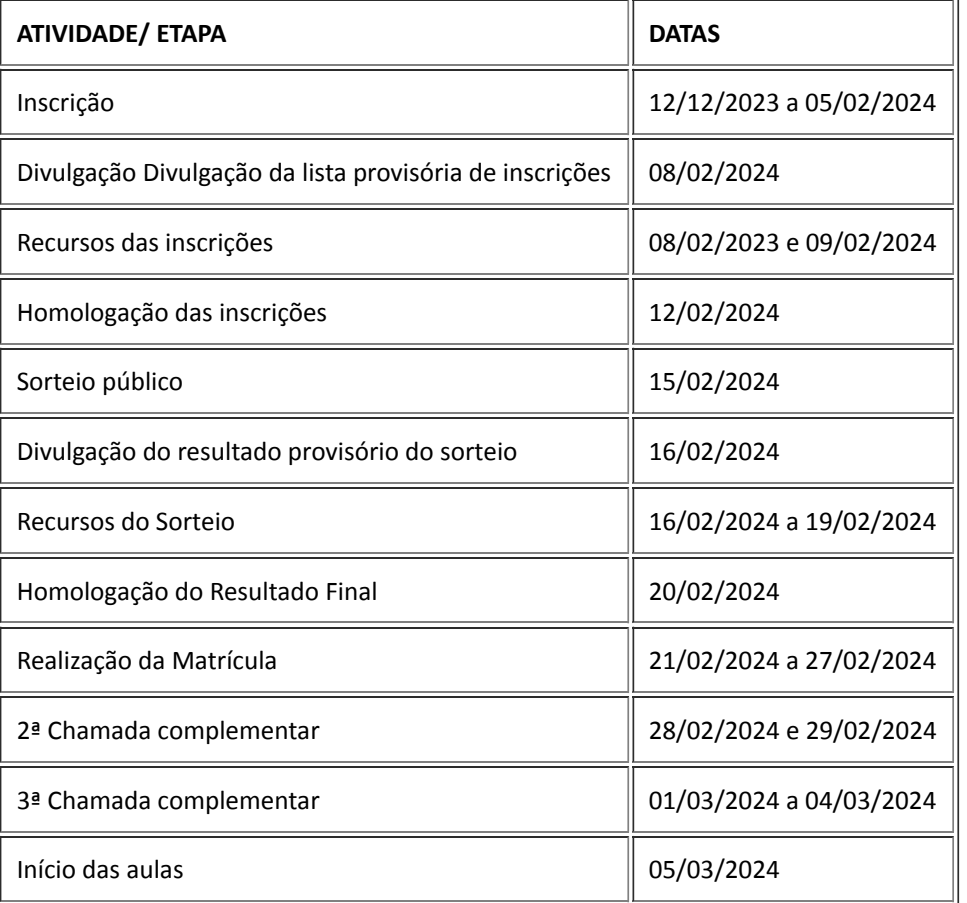

#### Leia-se:

### 1. CRONOGRAMA

Art. 1º As atividades e etapas mencionadas neste edital seguirão o cronograma abaixo:

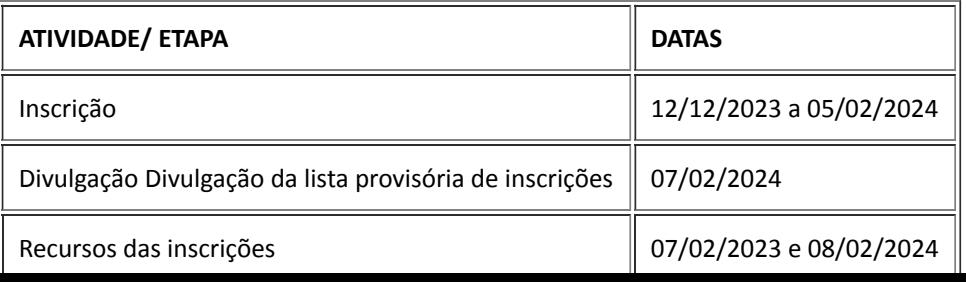

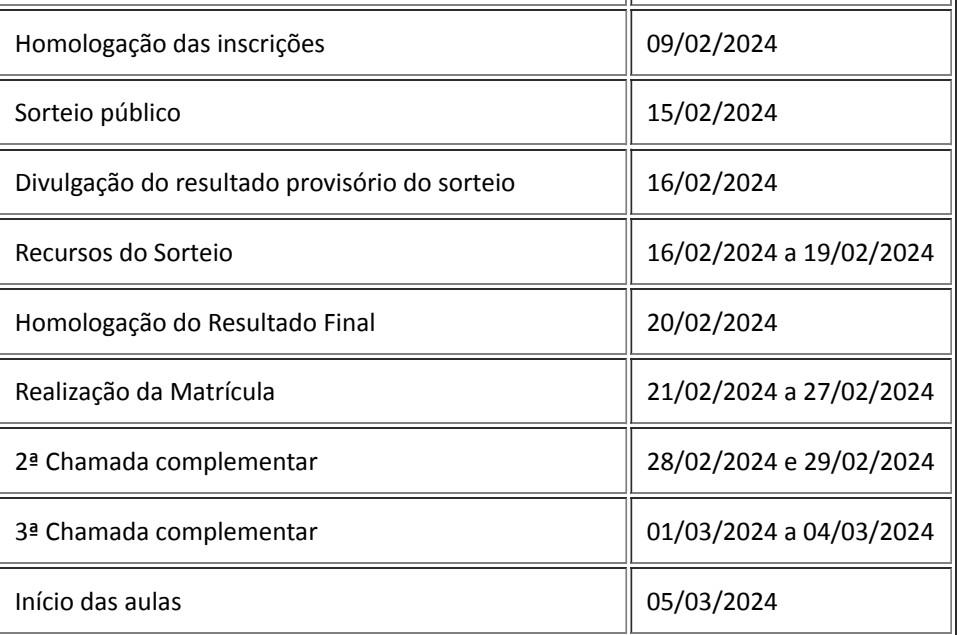

### **Onde se lê:**

4. Das Inscrições:

4.6 A Comissão do Processo Seletivo do Campus divulgará no dia 08 de fevereiro de 2024 a lista provisória de candidatos inscritos no processo de seleção na página virtual do Campus [\(https://ifpr.edu.br/ivaipora/](https://ifpr.edu.br/ivaipora/)).

4.7 Da lista provisória de inscritos poderão ser interpostos recursos exclusivamente via e-mail secretaria.iv@ifpr.edu.br, do dia 08 de fevereiro de 2024, até às 23 horas e 59 minutos do dia 09 de dezembro de 2024.

4.9 O Campus publicará a lista de homologação final de inscritos no dia 12 de fevereiro de 2024, que será utilizada para execução do sorteio público.

#### **Leia-se:**

4. Das Inscrições:

4.6 A Comissão do Processo Seletivo do Campus divulgará no dia 07 de fevereiro de 2024 a lista provisória de candidatos inscritos no processo de seleção na página virtual do Campus [\(https://ifpr.edu.br/ivaipora/](https://ifpr.edu.br/ivaipora/)).

4.7 Da lista provisória de inscritos poderão ser interpostos recursos exclusivamente via e-mail [jaqueline.moreira@ifpr.edu.br](mailto:jaqueline.moreira@ifpr.edu.br), do dia 07 de fevereiro de 2024, até às 23 horas e 59 minutos do dia 08 de fevereiro de 2024.

4.9 O Campus publicará a lista de homologação final de inscritos no dia 09 de fevereiro de 2024, que será utilizada para execução do sorteio público.

Ivaiporã, 07 de fevereiro de 2024.

Assinado:

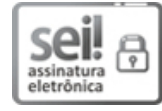

Documento assinado eletronicamente por **ADRIANO JOSE ORTIZ**, **DIRETOR(a) SUBSTITUTO(a)**, em 07/02/2024, às 17:36, conforme horário oficial de Brasília, com fundamento no art. 6º, caput, do Decreto nº 8.539, de 8 de [outubro](http://www.planalto.gov.br/ccivil_03/_Ato2015-2018/2015/Decreto/D8539.htm) de 2015.

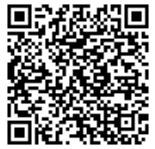

A autenticidade deste documento pode ser conferida no site https://sei.ifpr.edu.br/sei/controlador\_externo.php? [acao=documento\\_conferir&id\\_orgao\\_acesso\\_externo=0,](https://sei.ifpr.edu.br/sei/controlador_externo.php?acao=documento_conferir&id_orgao_acesso_externo=0) informando o código verificador **2841138** e o código CRC **25A8B33A**.

**Referência:** Processo nº 23411.011971/2023-43 SEI nº 2841138